### Generating survival data for fitting marginal structural Cox models using Stata

Presenter: Ehsan Karim **Department of Statistics** University of British Columbia ehsan@stat.ubc.ca

July 27, 2012 2012 Stata Conference in San Diego, California

# **Outline**

- Idea of MSM
- Various weights
- Fitting MSM in Stata
	- using pooled logistic
	- using CoxPH (proposed)
- Simulation and data generation in Stata
- Stata vs. SAS/R

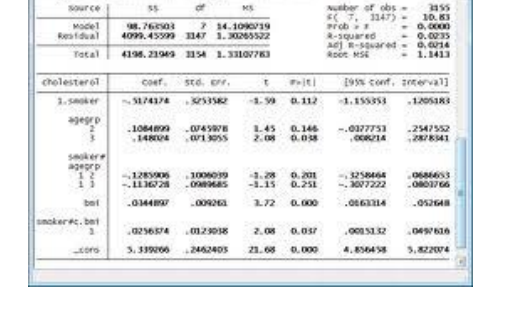

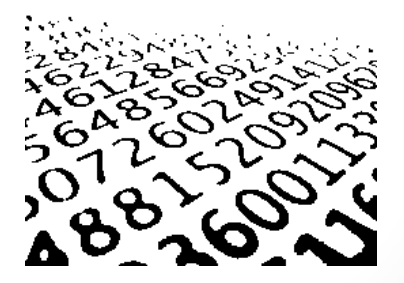

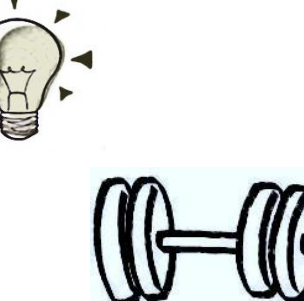

Observed data stratified by confounder L:

Y = outcome A = treatment

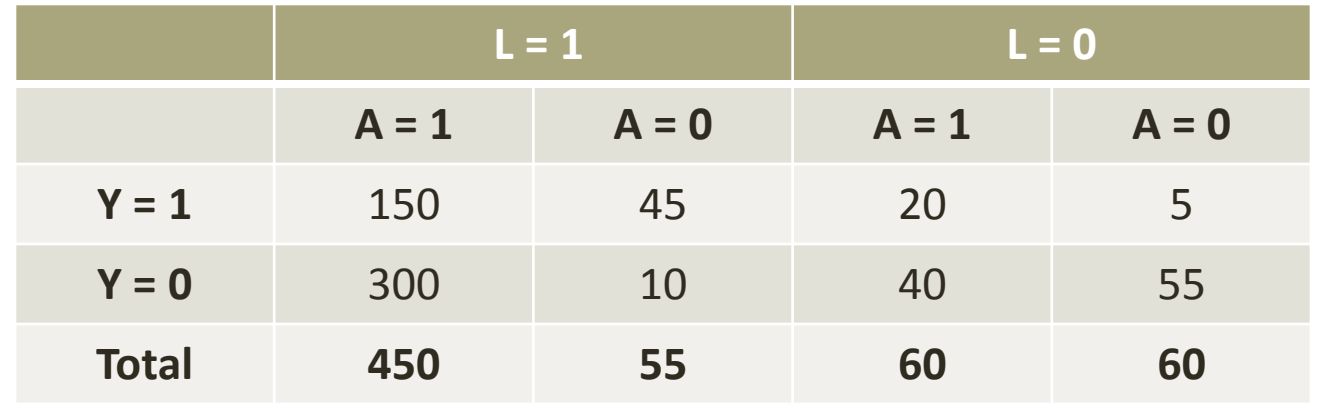

#### Merged data:

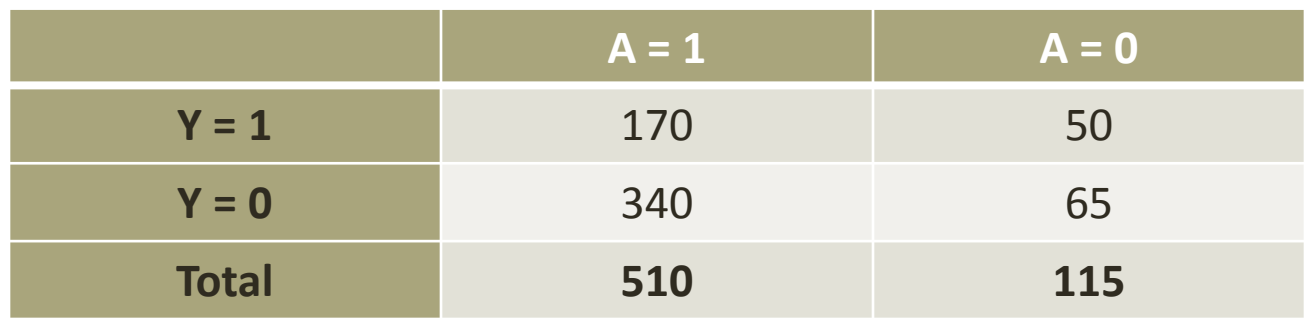

- **do <http://stat.ubc.ca/~e.karim/research/pointmsm.do>**
- **mata: data = tabc(150, 45, 20, 5, 300, 10, 40, 55, w = 0, s = 0, n = 0)**
- **mata: st\_matrix("data",data)**
- **svmat double data, name(data)**
- **renvars data1-data5\ L A Y N w**
- **mata: causal(150, 45, 20, 5, 300, 10, 40, 55, w = 0, s = 0, n = 0)**

• **mata: causal(150, 45, 20, 5, 300, 10, 40, 55, w = 0, s = 0, n = 0)**

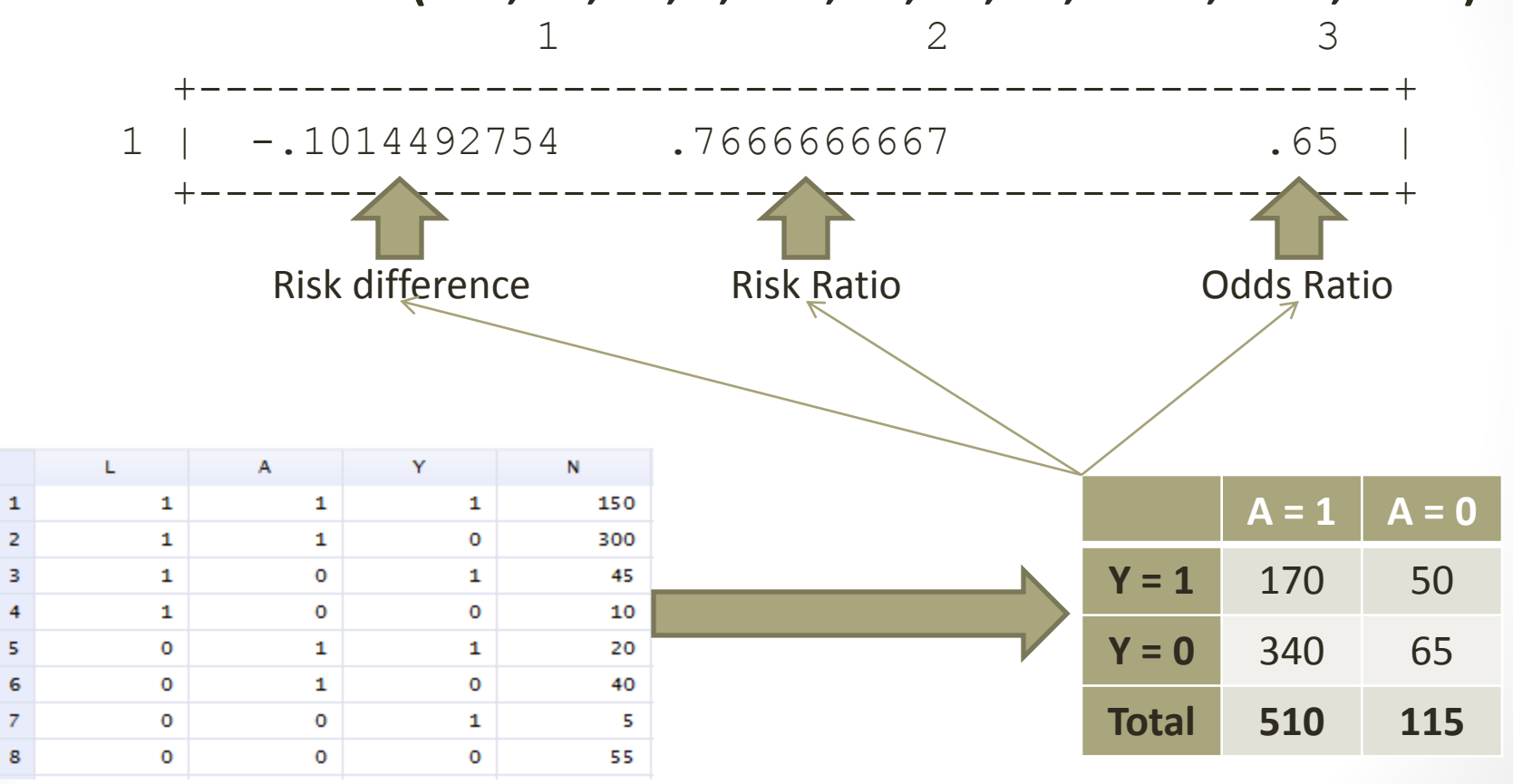

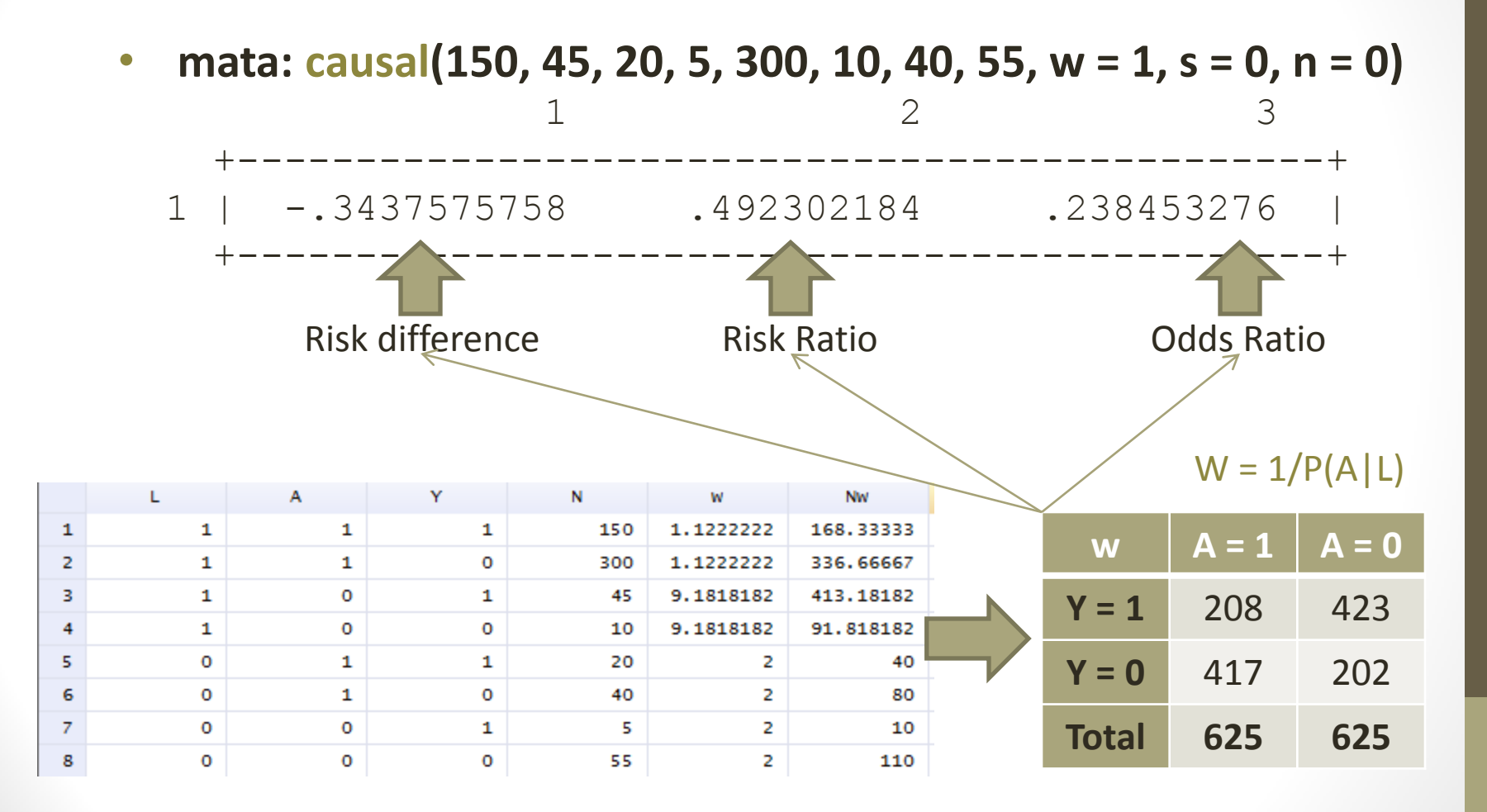

# Various weights

Unweighted: W = 1

• **mata: causal(..., w = 0, s = 0, n = 0)**

Simple weight:  $W = 1/P(A|L)$ 

• **mata: causal(..., w = 1, s = 0, n = 0)**

Normalized weight:  $Wn = W/mean_{risk set}(W)$ 

• **mata: causal(..., w = 1, s = 0, n = 1)**

Stabilized weight:  $SW = P(A)/P(A|L)$ 

• **mata: causal(..., w = 1, s = 1, n = 0)**

Normalized stabilized weight:  $SWn = SW/mean_{risk set}(SW)$ 

• **mata: causal(..., w = 1, s = 1, n = 1)**

Ref: Hernán et al. (2002) Xiao et al. (2010)

> $w = weighted?$ s = stabilized? n = normalized?

### Various weights

Ref: Hernán et al. (2002) Xiao et al. (2010)

• **mata: causal(150, 45, 20, 5, 300, 10, 40, 55, w = 0, s = 0, n = 0)** • **1 2 3** • **+----------------------------------------------+** • **1 | -.1014492754 .7666666667 .65 |** • **+----------------------------------------------+** • **mata: causal(150, 45, 20, 5, 300, 10, 40, 55, w = 1, s = 0, n = 0)** • **1 2 3** • **+----------------------------------------------+** • **1 | -.3437575758 .492302184 .238453276 |** • **+----------------------------------------------+** • **mata: causal(150, 45, 20, 5, 300, 10, 40, 55, w = 1, s = 0, n = 1)** • **1 2 3** • **+----------------------------------------------+** • **1 | -.3437575758 .492302184 .238453276 |** • **+----------------------------------------------+** • **mata: causal(150, 45, 20, 5, 300, 10, 40, 55, w = 1, s = 1, n = 0)** • **1 2 3** • **+----------------------------------------------+** • **1 | -.3437575758 .492302184 .238453276 |** • **+----------------------------------------------+** • **mata: causal(150, 45, 20, 5, 300, 10, 40, 55, w = 1, s = 1, n = 1)** • **1 2 3** • **+----------------------------------------------+** • **1 | -.3437575758 .492302184 .238453276 |** • **+----------------------------------------------+** Unweighted Simple weight Normalized weight Stabilized weight Normalized stabilized weight

// Generated simulated data with parameter =  $0.3$  (log hazard)

• insheet using ["http://stat.ubc.ca/~e.karim/research/simdata.csv](http://stat.ubc.ca/~e.karim/research/simdata.csv)", comma

ID entry exit Outcome tx tx(-1) confounder confounder(-1)

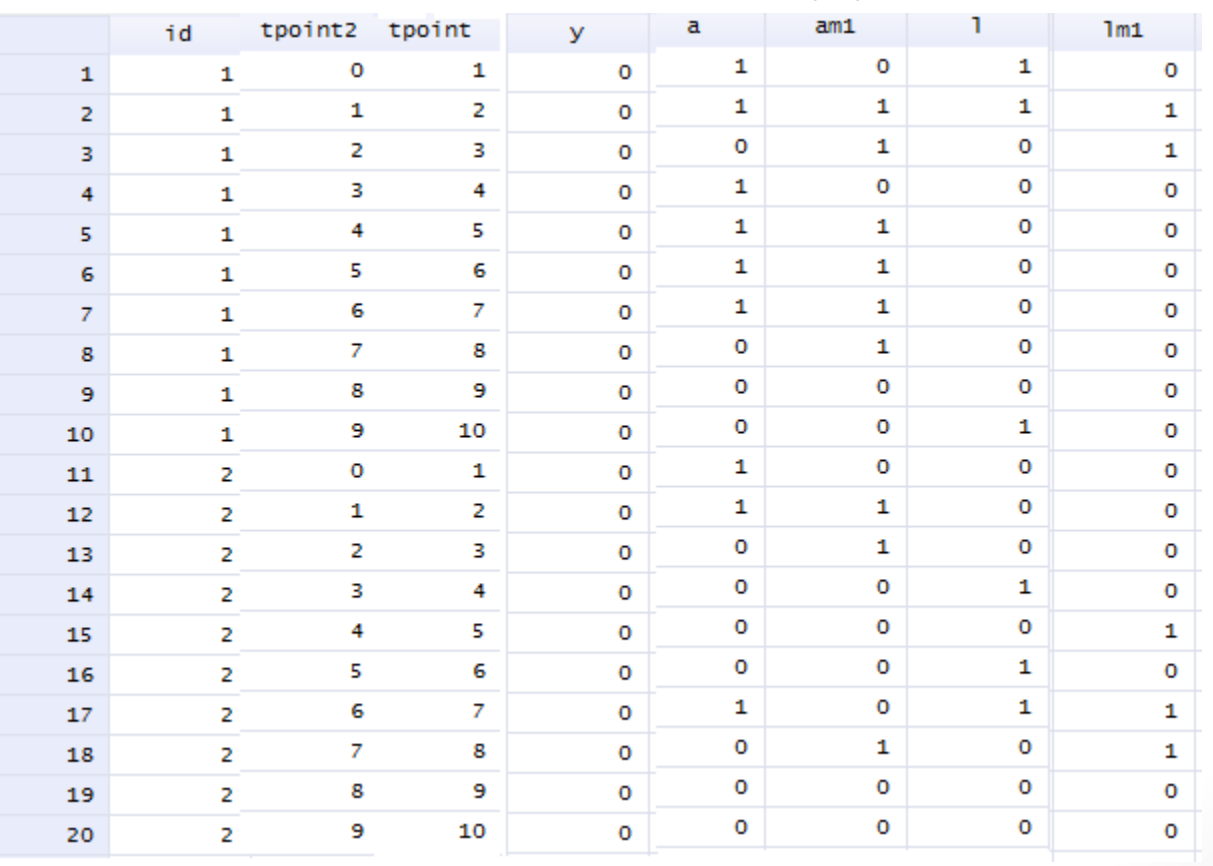

#### Ref: Fewell et al. (2004)

a = treatment am1 = previous treatment l = confounder lm1 = previous confounder

- xi: logistic a am1 l lm1 // propensity score model for denominator
- predict pa if e(sample) // extracting fitted values
- replace  $pa = pa * a + (1-pa) * (1-a)$  // calculating probabilities for denominator
- sort id tpoint // sorting probabilities by ID

//Calculating weights

- by id: replace pa=pa\*pa[ $n-1$ ] if  $n!=1$  // calculating cumulative probabilities
- xi: logistic a am1 // propensity score model for numerator
- predict pa0 if e(sample) // extracting fitted values
- replace pa0=pa0\*a+(1-pa0)\*(1-a) // calculating probabilities for numerator
- sort id tpoint // sorting probabilities by ID
- by id: replace pa0=pa0\*pa0[n-1] if  $_n!=1$  // calculating cumulative probabilities
- gen w=  $1/pa$  // calculating weights
- gen sw =  $pa0/pa$  // calculating stabilized weights

Ref: Fewell et al. (2004) a = treatment y = outcome id = ID variable

// Simulated data parameter =  $0.3$  (log hazard) //Calculating parameters from pooled logistic

• xi: logit y a, cluster(id) nolog

•

• xtgee y a, family(binomial) link(logit) i(id)

//Calculating parameters from pooled logistic (weighted by w)

• xi: logit y a [pw=w], cluster(id) nolog

//Calculating parameters from pooled logistic (weighted by sw) • xi: logit y a [pw=sw], cluster(id) nolog

Ref: Xiao et al. (2010)

a = treatment y = outcome tpoint2 = entry tpoint = exit

- // Simulated data parameter =  $0.3$  (log hazard) //Calculating parameters from CoxPH
- stset tpoint, fail(y) enter(tpoint2) exit(tpoint)
- stcox a, breslow nohr

#### //Calculating parameters from CoxPH (weighted by w)

- stset tpoint  $[pw = w]$ , fail(y) enter(tpoint2) exit(tpoint)
- stcox a, breslow nohr

#### //Calculating parameters from CoxPH (weighted by sw)

- stset tpoint  $[pw = sw]$ , fail(y) enter(tpoint2) exit(tpoint)
- stcox a, breslow nohr

Using survey design setting (variable weights within same ID allowed):

- svyset id [pw = sw]
- stset tpoint , fail(y) enter(tpoint2) exit(tpoint)
- svy: stcox a, breslow nohr

#### Perform bootstrap to get correct standard error:

- capture program drop cboot
- program define cboot, rclass
- stcox a, breslow
- return scalar  $cf = b[a]$
- end
- set seed 123
- bootstrap r(cf), reps(500) cluster(id): cboot
- estat boot, all

// Simulated data parameter =  $(0.3)$  (log hazard) //Calculating parameters from pooled logistic

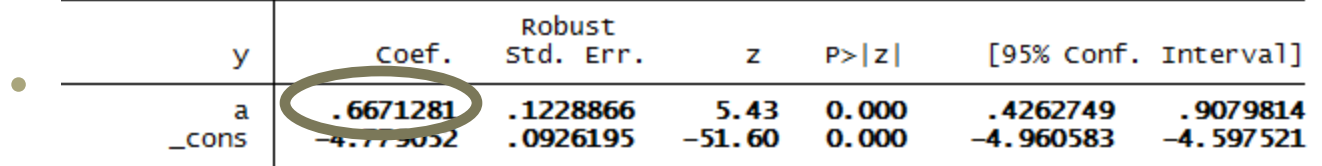

#### //Calculating parameters from pooled logistic (weighted by w)

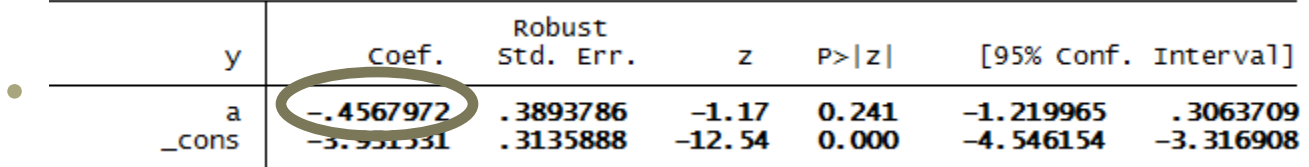

#### //Calculating parameters from pooled logistic (weighted by sw)

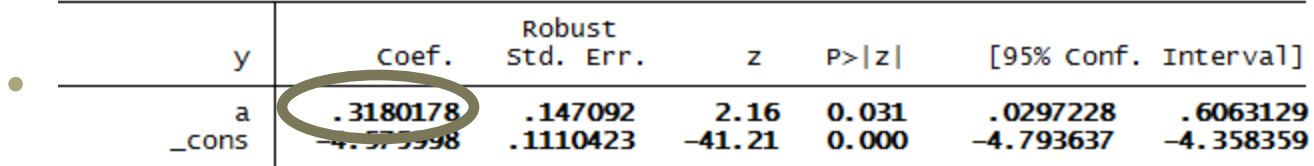

// Simulated data parameter =  $(0.3)$  (log hazard) //Calculating parameters from CoxPH

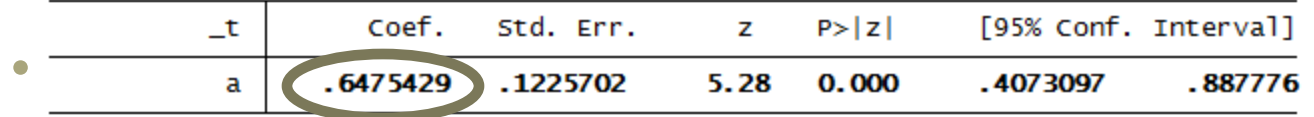

#### //Calculating parameters from CoxPH (weighted by w)

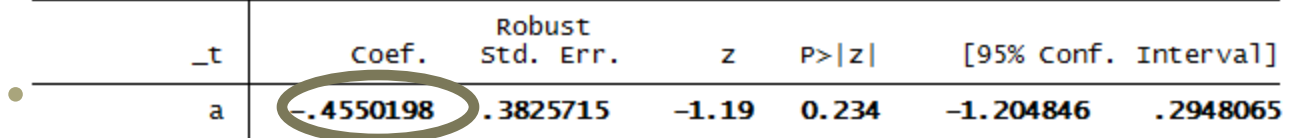

#### //Calculating parameters from CoxPH (weighted by sw)

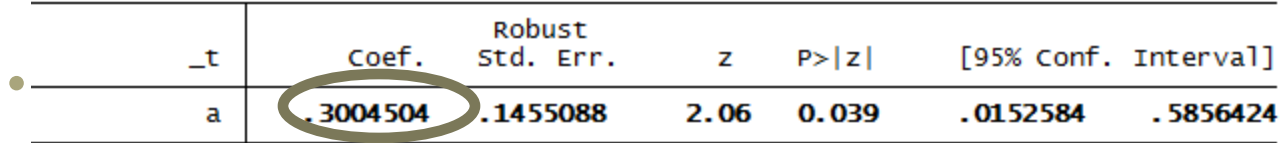

### Simulation

Ref: Young et al. (2009) newx = seed  $subjects = number of subjects to be simulated$ tpoints = number of observations per subject

// Simulation function **msm** written in mata

- **do <http://stat.ubc.ca/~e.karim/research/genmsm.do>**
- **mata: outputx = msm(newx = 123, subjects=2500, tpoints=10)**
- **svmat double outputx, name(outputx)**
- **renvars outputx1-outputx19 \ id tpoint tpoint2 T0 IT0 chk y ym a am1 l lm1 am1L pA\_t T maxT pL psi seed**

### Simulation

#### • Simulation Results:

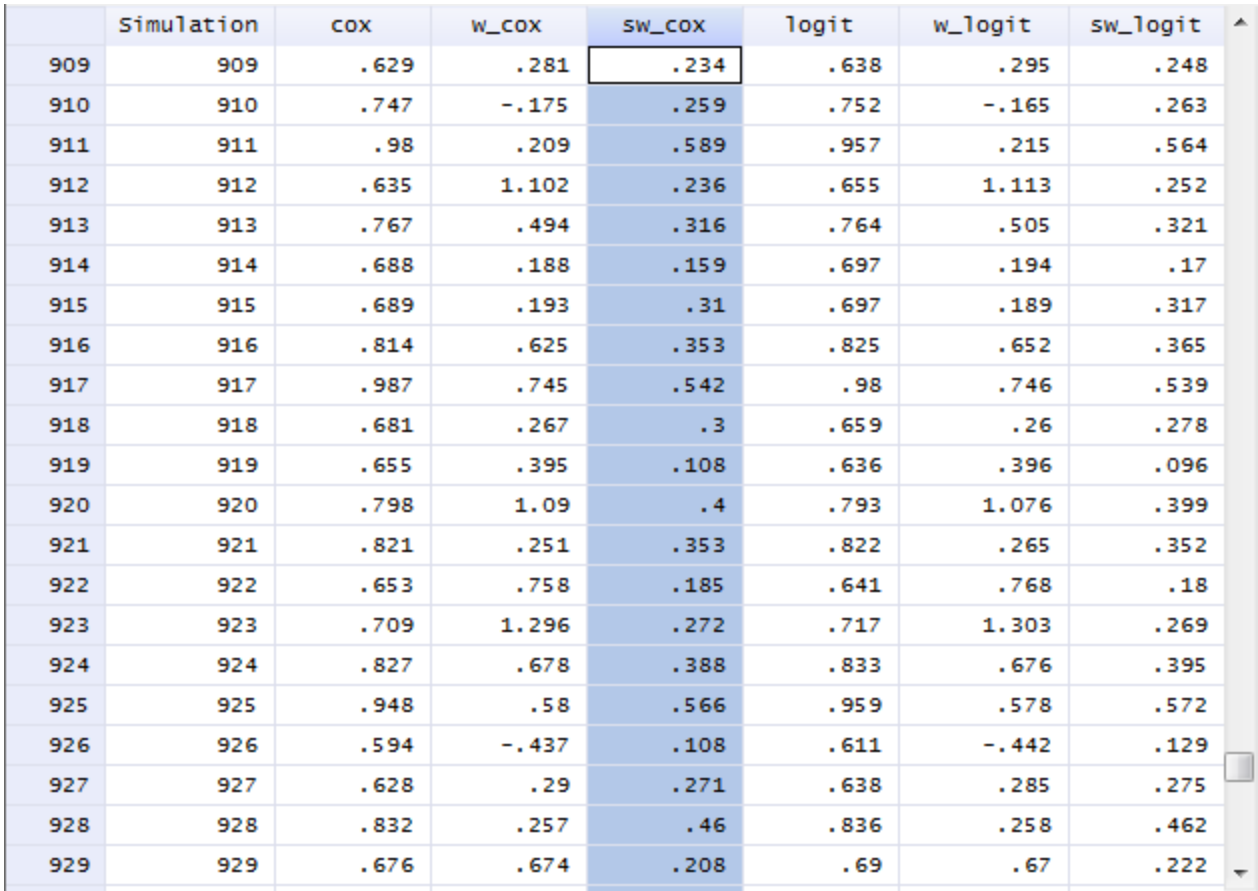

## Simulation

#### • Results from 1,000 simulations:

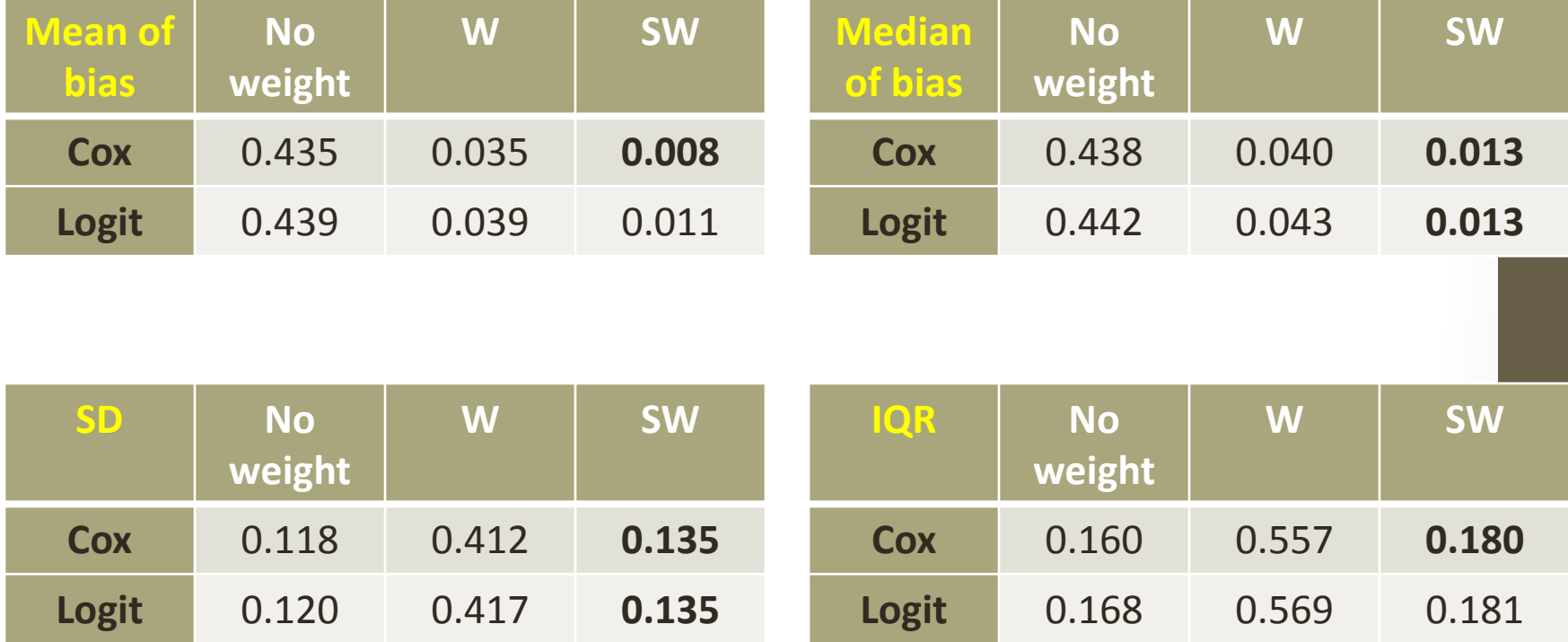

# Stata vs. SAS/R

#### Fitting procedure

- SAS: Proc logistic for weight estimation and Proc Genmod for MSM
- R: survival package –
- coxph(Surv(start, stop, event)  $\sim$  tx + cluster(id), data, weights)
- Stata: logit or stcox

#### Data generation (**msm** function in Mata):

• SAS/IML and R function written in the same fashion as Mata.

# Acknowledgement

Joint work with:

• Dr. Paul Gustafson

.end

**Research and Training Network** 

• Dr. John Petkau

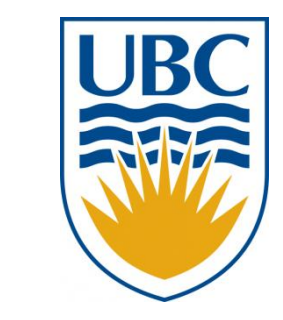

Department of Statistics, University of **British Columbia** 

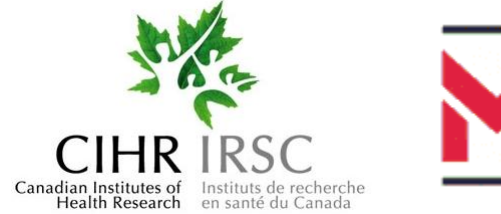

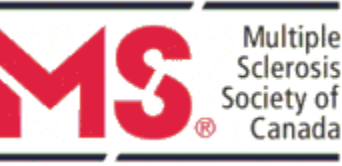

• Statalist users, special thanks to Steve Samuels

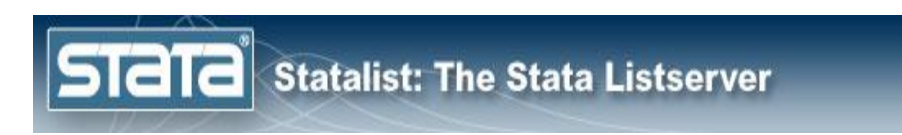

### References

- 1. Robins ,J.M., Hernán, M., Brumback B. (2000). Marginal structural models and causal inference in epidemiology. Epidemiology, 11(5):550-560. [[link\]](http://www.jstor.org/stable/10.2307/3703997)
- 2. Hernán, M., Brumback, B., and Robins, J.M. (2002). Marginal structural models to estimate the causal effect of zidovudine on the survival of HIV-positive men. Epidemiology , 11(5):561-570. [\[link](http://www.hsph.harvard.edu/causal/files/hernan_epid00.pdf)]
- 3. Fewell, Z., Hernán, M., Wolfe, F., Tilling, K., Choi, H., and Sterne, J. (2004). Control-ling for timedependent confounding using marginal structural models. Stata Journal , 4(4):402-420. [\[link\]](http://ideas.repec.org/a/tsj/stataj/v4y2004i4p402-420.html)
- 4. Cerdá, M., Diez-Roux, A.V., Tchetgen Tchetgen, E., Gordon-Larsen, P., Kiefe, C. (2010) The relationship between neighborhood poverty and alcohol use: Estimation by marginal structural models, Epidemiology, 21 (4), 482-489. [[link](http://www.ncbi.nlm.nih.gov/pubmed/20498603)]
- 5. Young, J.G., Hernán, M.A., Picciotto, S., Robins, J.M. (2009) Relation between three classes of structural models for the effect of a time-varying exposure on survival. Lifetime Data Analysis, 16(1):71-84. [[link\]](http://www.springerlink.com/content/g31gl43370611421/)
- 6. Xiao, Y., Abrahamowicz, M., Moodie, E.E.M. (2010) Accuracy of conventional and marginal structural Cox model estimators: A simulation study, International Journal of Biostatistics, 6(2), 1- 28. [\[link\]](http://ideas.repec.org/a/bpj/ijbist/v6y2010i2n13.html)send comments to

ehsan@stat.ubc.ca

### Thank You!

send comments to ehsan@stat.ubc.ca